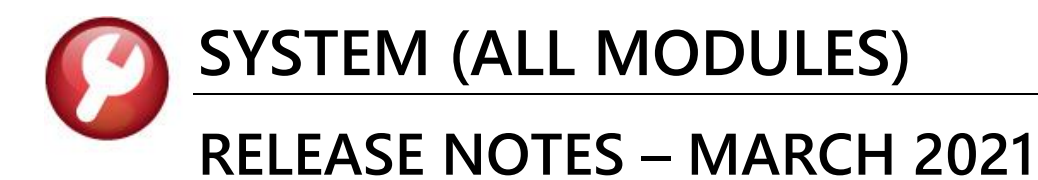

This document explains new product enhancements added to the ADMINS Unified Community (AUC) for **Windows SYSTEM LIBRARY.** 

### **CONTENTS**

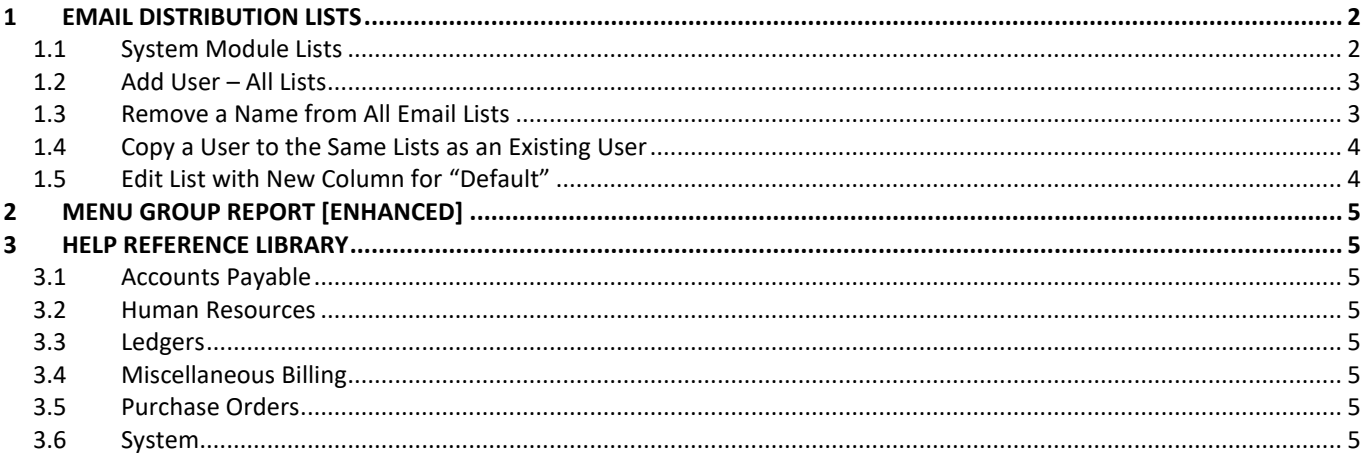

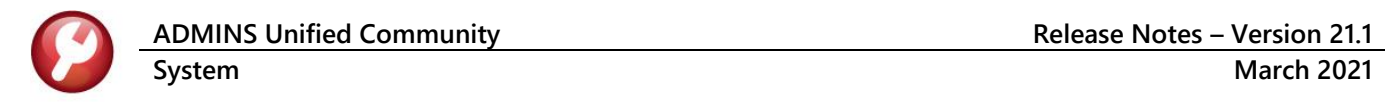

# <span id="page-1-0"></span>**1 EMAIL DISTRIBUTION LISTS**

**ADMINS** added three new buttons to the screen to help manage the lists and added a "System Default" column to the edit list.

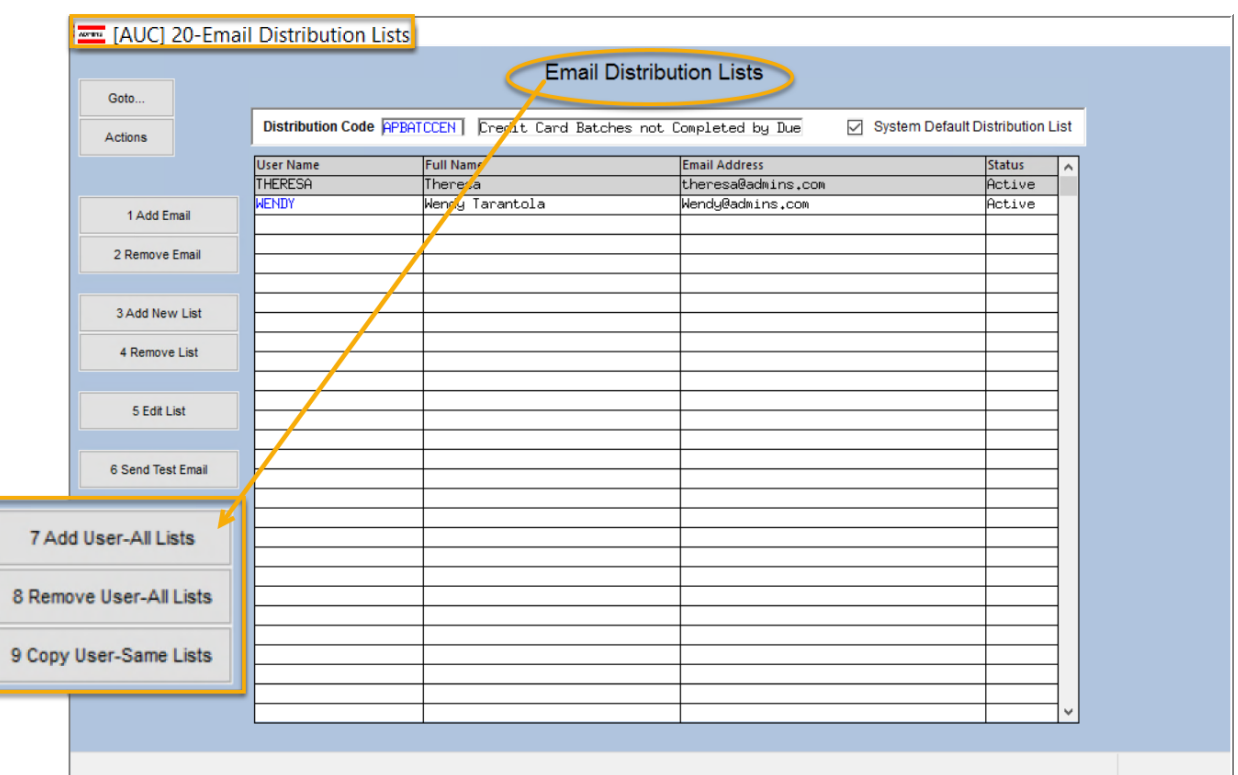

#### Module Maintenance > Email Distribution Lists

### <span id="page-1-1"></span>**1.1 System Module Lists**

**ADMINS** provides system default distribution lists for the System Module. To add, remove, and view users on the lists, from any module, go to:

#### **Module Maintenance Email Distribution Lists**

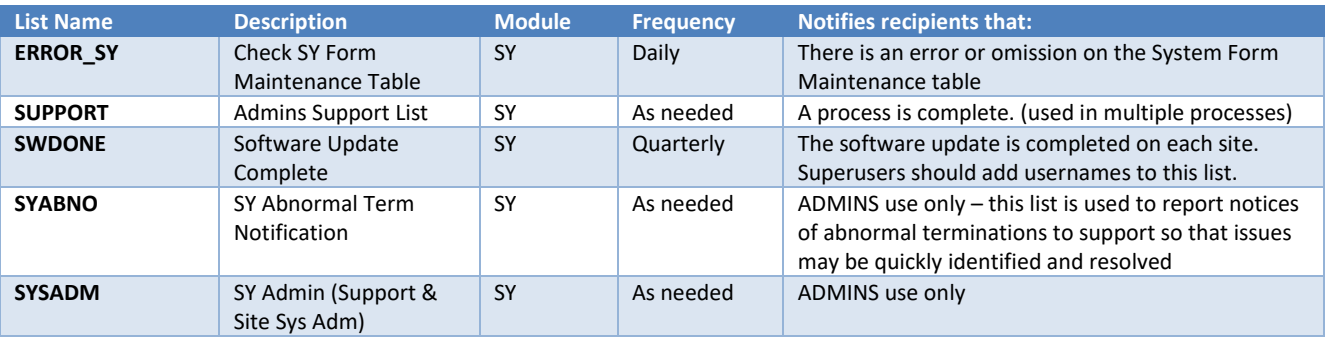

#### **Table 1 System Default Distribution Lists**

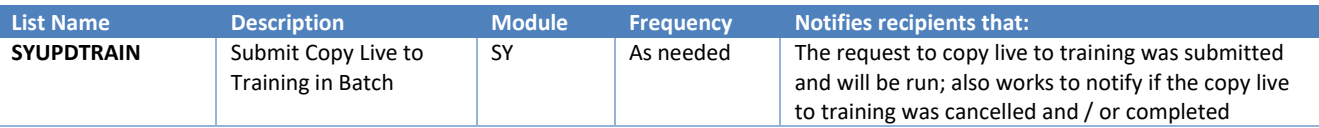

## <span id="page-2-0"></span>**1.2 Add User – All Lists**

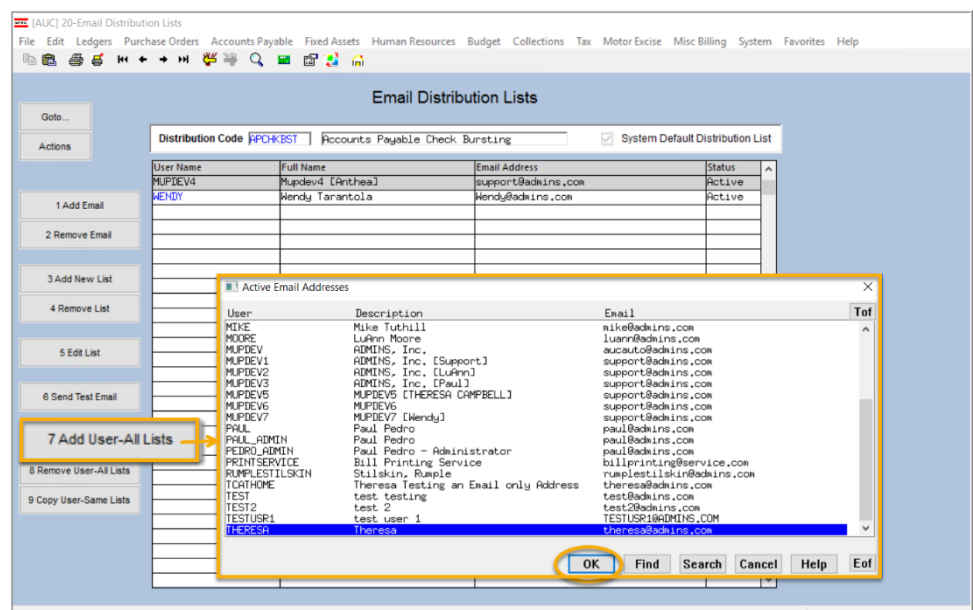

A user may need to receive all emails issued from the system; typically, this would be a "Super User" or a local system administrator.

To add the user at once to all existing email lists,

7 Add User-All Lists click the

**[Add User–All Lists]** button. Select the user from the pick list.

This feature does not offer the **[Add New Email Address]** option.

# <span id="page-2-1"></span>**1.3 Remove a Name from All Email Lists**

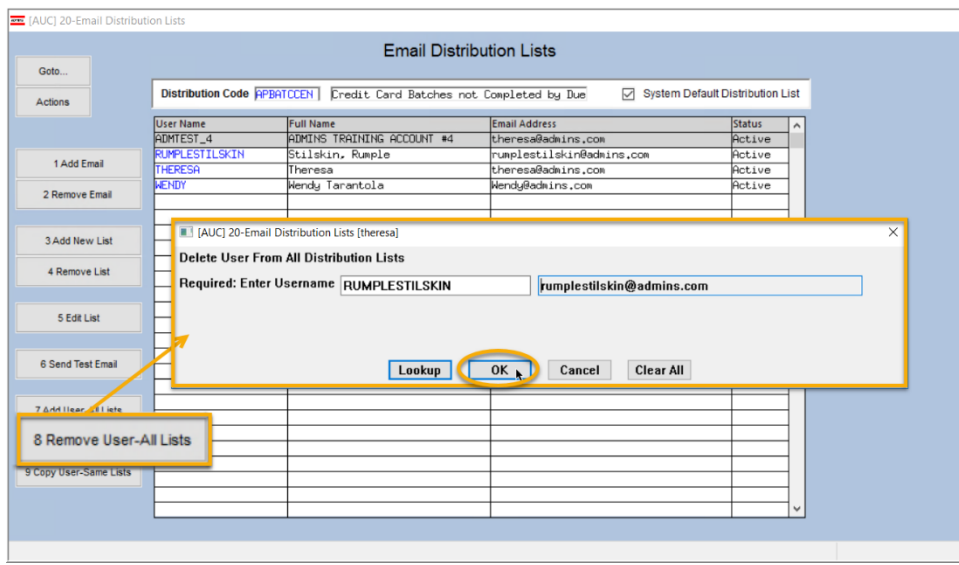

To remove a user from all email distribution lists (for example, due to termination of employment), click on 8 Remove User-All Lists

**[8\_Remove User All Lists].**

This will remove the username from the email distribution lists only; it will not remove or inactivate the user's **AUC** credentials.

### <span id="page-3-0"></span>**1.4 Copy a User to the Same Lists as an Existing User**

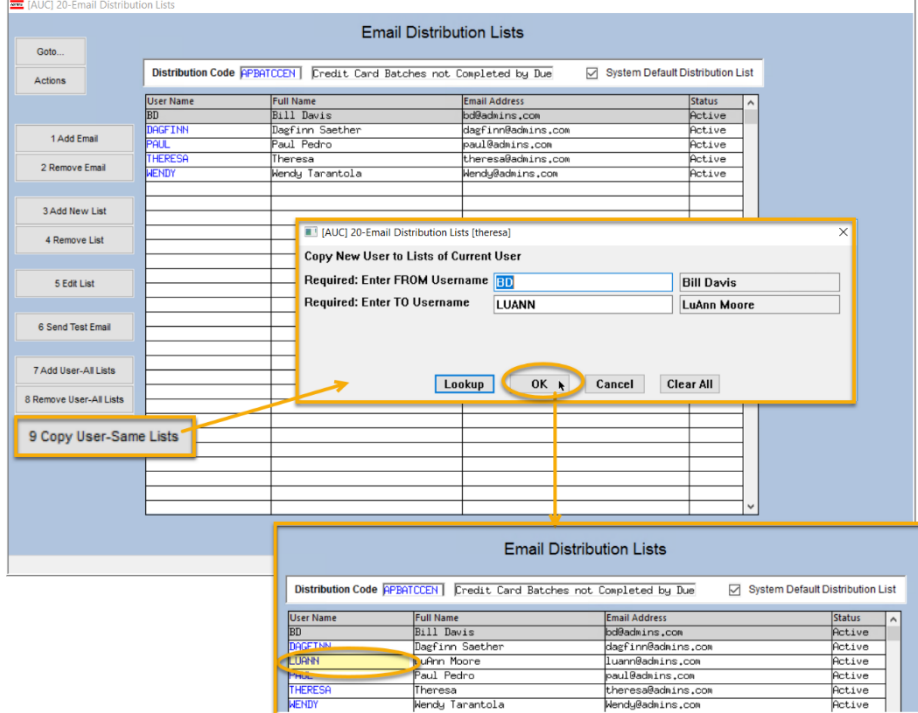

If a user, **LuAnn**, is replacing another user, **BD**, the new user **LuAnn** may be added to all the lists on which **BD** is currently included. Click 9 Copy User-Same Lists

**[9 Copy User-**

#### **Same Lists]**.

#### *(Do this first before removing BD from all lists.)*

The existing user is the **FROM** username and the new user is the **TO** username.

This feature may also be used to add a new hire to all lists to which department members belong.

[ADM-AUC-SY-8176]

# <span id="page-3-1"></span>**1.5 Edit List with New Column for "Default"**

|                    | File Edit Format Options                                                                                                    |                  |                                 |                    |         |               |
|--------------------|----------------------------------------------------------------------------------------------------|------------------|---------------------------------|--------------------|---------|---------------|
| <b>Courier New</b> | $\mathbf{B} \left  \mathcal{I} \right  \mathbf{U} \left  \mathbf{E} \right  \mathbf{v} \left  \mathbf{E} \right  \left  \mathbf{E} \right  \left  \mathbf{E} \right  \mathbf{E} \left  \mathbf{E} \right  \right $<br>$\frac{1}{2}$<br>$\mathbf{r}$ |                  | $\triangleq$                    |                    |         |               |
|                    | 204-SYREP: SYEMLDIST.REP<br>Printed 09-Mar-2021 at 11:45:48 by THERESA                                                                                                    |                  |                                 |                    | Page 7  |               |
|                    |                                                                                                    |                  | City of ADMINS                  |                    |         |               |
|                    |                                                                                                    |                  | Email Distribution Code Listing |                    |         |               |
|                    |                                                                                                    |                  |                                 |                    | ======= |               |
|                    | Dist Code Description                                                                                                    | <b>User Name</b> | Full Name                       | Email Address      | Default | <b>Status</b> |
| <b>SCHTSK</b>      | Scheduled Tasks                                                                                                    | MUPDEV2          | ADMINS, Inc. [LuAnn]            | support@admins.com |         |               |
|                    |                                                                                                    | <b>THERESA</b>   | Theresa                         | theresa@admins.com | Yes     | A             |
|                    |                                                                                                    | <b>WENDY</b>     | Wendy Tarantola                 | Wendv@admins.com   | Yes     | A             |
| <b>SUPPORT</b>     | Admins Support List                                                                                                    | MUPDEV2          | ADMINS, Inc. [LuAnn]            | support@admins.com | Yes     | А             |
|                    |                                                                                                    | THERESA          | Theresa                         | theresa@admins.com |         | A             |
|                    |                                                                                                    | <b>WENDY</b>     | Wendy Tarantola                 | Wendv@admins.com   |         | А             |
|                    |                                                                                                    |                  |                                 |                    | Yes     |               |
| <b>SWDONE</b>      | Software Update Complete                                                                                                    | MUPDEV4          | Mupdev4 [Anthea]                | support@admins.com | Yes     | А             |
|                    |                                                                                                    | THERESA          | Theresa                         | theresa@admins.com |         | А             |
|                    |                                                                                                    | <b>WENDY</b>     | Wendy Tarantola                 | Wendy@admins.com   | Yes     | Α             |
| <b>SYABNO</b>      | System Abnormal Termination Notification MUPDEV4                                                                                                    |                  | Mupdev4 [Anthea]                | support@admins.com |         | А             |
|                    |                                                                                                    | THERESA          | Theresa                         | theresa@admins.com | Yes     | А             |
|                    |                                                                                                    | <b>WENDY</b>     | Wendy Tarantola                 | Wendy@admins.com   | Yes     | Α             |
| <b>SYSADM</b>      | System Admin (Support & Site System Adm) MUPDEV4                                                                                                    |                  | Mupdev4 [Anthea]                | support@admins.com | Yes     | Α             |
|                    |                                                                                                    | THERESA          | Theresa                         | theresa@admins.com |         | A             |
|                    |                                                                                                    | <b>WENDY</b>     | Wendy Tarantola                 | Wendy@admins.com   | Yes     | А             |
|                    |                                                                                                    |                  |                                 |                    |         |               |
|                    | SYUBTOAUC Upload Utilities to AUC                                                                                                    | THERESA          | Theresa                         | theresa@admins.com | Yes     | А             |
|                    |                                                                                                    | <b>WENDY</b>     | Wendy Tarantola                 | Wendy@admins.com   | Yes     | A             |
|                    | SYUPDTRAIN Submit Copy Live to Training in Batch                                                                                                    | MUPDEV1          | ADMINS, Inc. [Support]          | support@admins.com |         | А             |
|                    |                                                                                                    | THERESA          | Theresa                         | theresa@admins.com | Yes     | À             |
|                    |                                                                                                    | <b>WENDY</b>     | Wendy Tarantola                 | Wendy@admins.com   | Yes     | А             |

**Figure 1 Edit list with new column for System Default list**

[ADM-AUC-SY-8181]

# <span id="page-4-0"></span>**2 MENU GROUP REPORT [Enhanced]**

**ADMINS** enhanced the Menu Group report to be more meaningful to the "Super Users" on site. This was installed in early March and is noted here to document the change.

[ADM-AUC-SY-8183]

# <span id="page-4-1"></span>**3 HELP REFERENCE LIBRARY**

<span id="page-4-2"></span>**ADMINS** added the following new or updated documents to the Help Reference Libraries.

### **3.1 Accounts Payable**

<span id="page-4-4"></span><span id="page-4-3"></span>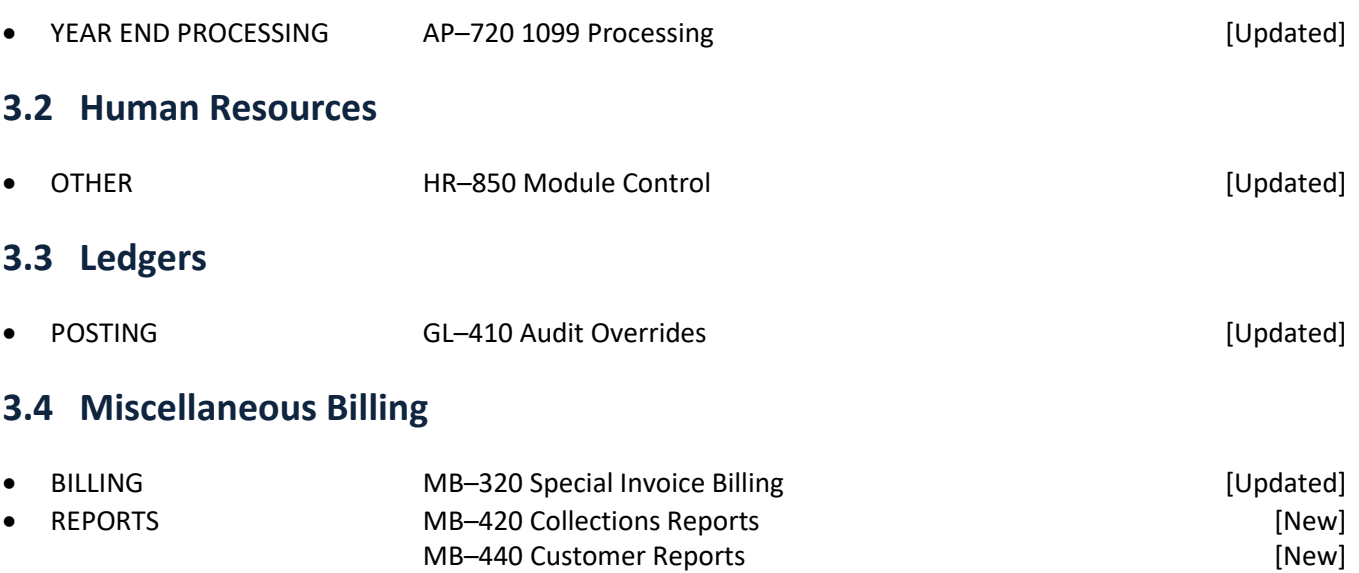

# <span id="page-4-6"></span>**3.5 Purchase Orders**

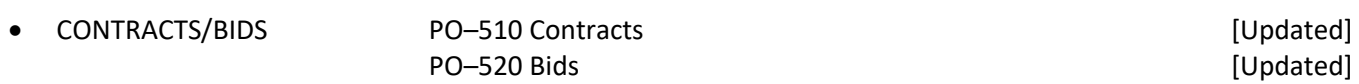

<span id="page-4-5"></span>• INTERFACES MB-500 Upload Customers and the control of the INTERFACES in the MB-500 Upload Customers and the Mewl

MB-470 Reports on the Customer Maintenance Screens [New]

### <span id="page-4-7"></span>**3.6 System**

These documents were added to all the modules:

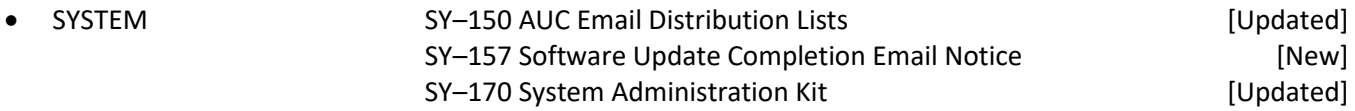